## **XXXXXXX.txt (region output)**

HYPE region output files are one of the standard result files for time series output from HYPE, the other are [basin output files](http://www.smhi.net/hype/wiki/doku.php?id=start:hype_file_reference:xxxxxxx.txt), [map output files](http://www.smhi.net/hype/wiki/doku.php?id=start:hype_file_reference:mapxxxx.txt) and [time output files.](http://www.smhi.net/hype/wiki/doku.php?id=start:hype_file_reference:timexxxx.txt)

Region output files each contain results for multiple variables of a single output region (as defined in [Outregions.txt\)](http://www.smhi.net/hype/wiki/doku.php?id=start:hype_file_reference:outregions.txt). This makes it different from time and map output files which always contain results for the whole model domain. To write region output files, specify a regionoutput for the variables of interest in the [info.txt](http://www.smhi.net/hype/wiki/doku.php?id=start:hype_file_reference:info.txt#output_options) file.

Example snippet of a info.txt file:

```
!! region outputs for yearly snow and runoff
regionoutput variable snow crun
regionoutput outregion 1
regionoutput meanperiod 1
regionoutput decimals 3
```
Region output files are written to the [resultdir](http://www.smhi.net/hype/wiki/doku.php?id=start:hype_file_reference:info.txt#model_options) folder. **XXXXXXX** in the file name is substituted by the outregion ID (same ID as used in [info.txt](http://www.smhi.net/hype/wiki/doku.php?id=start:hype_file_reference:info.txt#output_options) with leading zeros for OUTREGID with less than 7 digits, for example 0000001.txt. Note that outregid:s may not overlap subid:s.

Region output files contain tab-separated data with column-wise HYPE variables and row-wise time periods. All HYPE variable IDs are described in the **[list of HYPE variables](http://www.smhi.net/hype/wiki/doku.php?id=start:hype_file_reference:info.txt:variables)**. Of these the corresponding output regional variables (e.g. rgcrun) may be included in the region output.

Region output files are tab-separated and contain two header rows. The first header contains variable IDs. The second header contains variable units. Below the headers follow the model results. The first column contains a date-time string (format depending on meanperiod specified in info.txt), following columns contain model results of the chosen variables. Missing values are given as -9999.

Example structure of a region output file with daily variables, corresponding to the info.txt file example above:

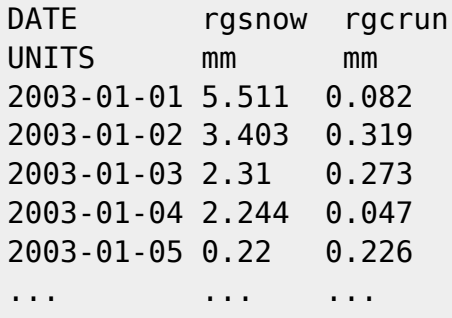

It is possible to print out region output files for several mean periods at the same time. This is controlled from the info-file by numbering the different output information rows for the different types (see [info.txt](http://www.smhi.net/hype/wiki/doku.php?id=start:hype_file_reference:info.txt) for example). If this option is used the second and following outputs will be separated from the first by adding the mean period as a code in the file name, e.g. 0000748\_YR.txt holds yearly average (or sum) of variables specified for output region 748.

When ensemble or sequence simulations are made, the results from simulations ( $I = 1...n$  or  $I =$ 

sequence number > 0) are written to files named  $XXXXXX\_001.txt$ , where n is defined by num\_ens in [optpar.txt.](http://www.smhi.net/hype/wiki/doku.php?id=start:hype_file_reference:optpar.txt) Alternatively, if a Monte Carlo simulation is done with task set to write all simulations (task WS in [optpar.txt](http://www.smhi.net/hype/wiki/doku.php?id=start:hype_file_reference:optpar.txt)) files will be named XXXXXXX 000000l.txt. In this case up to 9999999 simulations can be saved.